# Package: pkgcheck (via r-universe)

July 10, 2024

Title rOpenSci Package Checks Version 0.1.2.046 Description Check whether a package is ready for submission to rOpenSci's peer review system. License GPL-3 URL <https://docs.ropensci.org/pkgcheck/>, <https://github.com/ropensci-review-tools/pkgcheck> BugReports <https://github.com/ropensci-review-tools/pkgcheck/issues> **Depends** R  $(>= 3.5.0)$ Imports cli, covr, curl, fs, gert, ghql, glue, goodpractice, httr, jsonlite, magrittr, methods, pkgstats, rappdirs, rmarkdown, rprojroot, rvest, srr, withr **Suggests** callr, knitr, pkgbuild, roxygen2, test that  $(>= 3.0.0)$ , visNetwork, VignetteBuilder knitr Remotes mangothecat/goodpractice, ropensci-review-tools/pkgstats, ropensci-review-tools/srr Config/testthat/edition 3 Encoding UTF-8 Language en-GB LazyData true NeedsCompilation yes Roxygen list(markdown = TRUE) RoxygenNote 7.3.1 Repository https://ropensci.r-universe.dev RemoteUrl https://github.com/ropensci-review-tools/pkgcheck RemoteRef main RemoteSha d40cc191fea0c399ea932d9d8889f4da52a8563b

# <span id="page-1-0"></span>Contents

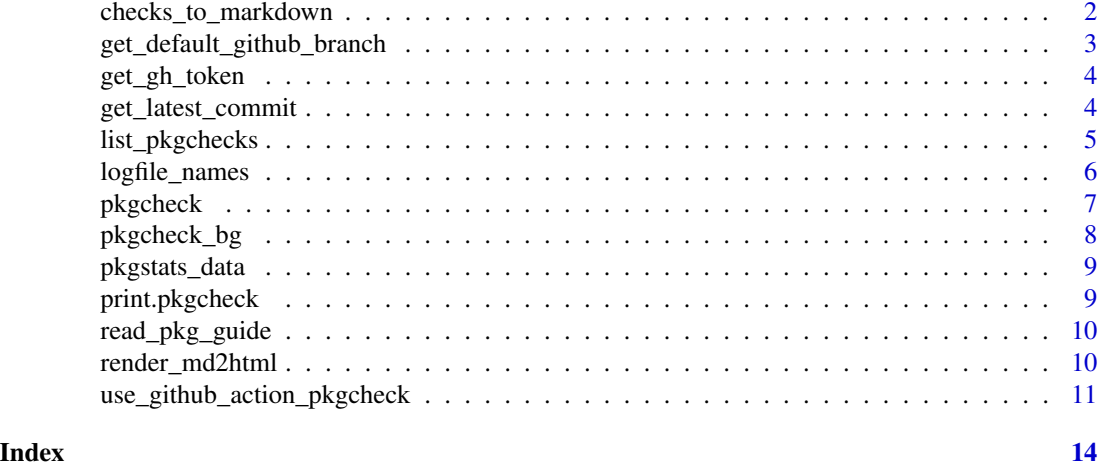

<span id="page-1-1"></span>checks\_to\_markdown *Convert checks to markdown-formatted report*

# Description

Convert checks to markdown-formatted report

# Usage

checks\_to\_markdown(checks, render = FALSE)

# Arguments

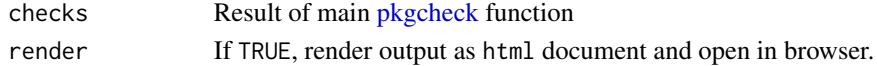

# Value

Markdown-formatted version of check report

# See Also

Other extra: [list\\_pkgchecks\(](#page-4-1)), [logfile\\_names\(](#page-5-1)), [render\\_md2html\(](#page-9-1))

# Examples

```
## Not run:
checks <- pkgcheck ("/path/to/my/package")
md <- checks_to_markdown (checks) # markdown-formatted character vector
md <- checks_to_markdown (checks, render = TRUE) # HTML version
```
<span id="page-2-1"></span><span id="page-2-0"></span>get\_default\_github\_branch

*get\_default\_github\_branch*

# Description

get\_default\_github\_branch

# Usage

get\_default\_github\_branch(org, repo)

# Arguments

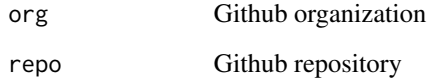

# Value

Name of default branch on GitHub

#### Note

This function is not intended to be called directly, and is only exported to enable it to be used within the plumber API.

# See Also

Other github: [get\\_gh\\_token\(](#page-3-1)), [get\\_latest\\_commit\(](#page-3-2)), [use\\_github\\_action\\_pkgcheck\(](#page-10-1))

# Examples

```
## Not run:
org <- "ropensci-review-tools"
repo <- "pkgcheck"
branch <- get_default_github_branch (org, repo)
## End(Not run)
```
<span id="page-3-1"></span><span id="page-3-0"></span>

Get GitHub token

# Usage

```
get_gh_token(token_name = "")
```
# Arguments

token\_name Optional name of token to use

# Value

The value of the GitHub access token extracted from environment variables.

# See Also

Other github: [get\\_default\\_github\\_branch\(](#page-2-1)), [get\\_latest\\_commit\(](#page-3-2)), [use\\_github\\_action\\_pkgcheck\(](#page-10-1))

#### Examples

```
## Not run:
token <- get_gh_token ()
```
## End(Not run)

<span id="page-3-2"></span>get\_latest\_commit *get\_latest\_commit*

# Description

get\_latest\_commit

# Usage

get\_latest\_commit(org, repo, branch = NULL)

# Arguments

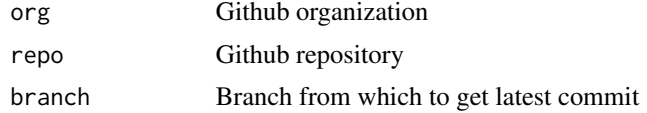

# <span id="page-4-0"></span>list\_pkgchecks 5

# Value

Details of latest commit including OID hash

#### Note

This returns the latest commit from the default branch as specified on GitHub, which will not necessarily be the same as information returned from gert::git\_info if the HEAD of a local repository does not point to the same default branch.

#### See Also

Other github: [get\\_default\\_github\\_branch\(](#page-2-1)), [get\\_gh\\_token\(](#page-3-1)), [use\\_github\\_action\\_pkgcheck\(](#page-10-1))

# Examples

```
## Not run:
org <- "ropensci-review-tools"
repo <- "pkgcheck"
commit <- get_latest_commit (org, repo)
```
## End(Not run)

<span id="page-4-1"></span>list\_pkgchecks *List all checks currently implemented*

#### Description

List all checks currently implemented

# Usage

```
list_pkgchecks(quiet = FALSE)
```
#### Arguments

quiet If TRUE, print all checks to screen. Function invisibly returns list of checks regardless.

# Value

Character vector of names of all checks (invisibly)

# See Also

Other extra: [checks\\_to\\_markdown\(](#page-1-1)), [logfile\\_names\(](#page-5-1)), [render\\_md2html\(](#page-9-1))

#### Examples

list\_pkgchecks ()

<span id="page-5-1"></span><span id="page-5-0"></span>

Set up stdout & stderr cache files for r\_bg process

#### Usage

logfile\_names(path)

# Arguments

path Path to local repository

### Value

Vector of two strings holding respective local paths to stdout and stderr files for r\_bg process controlling the main [pkgcheck](#page-6-1) function when executed in background mode.

#### Note

These files are needed for the callr r\_bg process which controls the main [pkgcheck.](#page-6-1) The stdout and stderr pipes from the process are stored in the cache directory so they can be inspected via their own distinct endpoint calls.

#### See Also

Other extra: [checks\\_to\\_markdown\(](#page-1-1)), [list\\_pkgchecks\(](#page-4-1)), [render\\_md2html\(](#page-9-1))

# Examples

```
## Not run:
logfiles <- logfiles_namnes ("/path/to/my/package")
print (logfiles)
```
<span id="page-6-1"></span><span id="page-6-0"></span>

Generate report on package compliance with rOpenSci Statistical Software requirements

# Usage

```
pkgcheck(
  path = ".",
  goodpractice = TRUE,
 use_cache = TRUE,
  extra_env = .GlobalEnv
)
```
#### Arguments

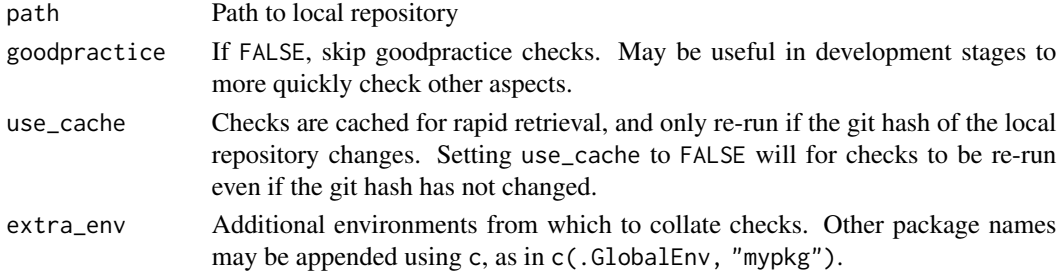

# Value

A pkgcheck object detailing all package assessments automatically applied to packages submitted for peer review.

#### See Also

Other pkgcheck\_fns: [pkgcheck\\_bg\(](#page-7-1)), [print.pkgcheck\(](#page-8-1))

#### Examples

```
## Not run:
checks <- pkgcheck ("/path/to/my/package") # default full check
summary (checks)
# Or to run only checks implemented in 'pkgcheck' and not the
# additional \pkg{goodpractice} checks:
checks <- pkgcheck ("/path/to/my/package", goodpractice = FALSE)
summary (checks)
```
<span id="page-7-1"></span><span id="page-7-0"></span>

Generate report on package compliance with rOpenSci Statistical Software requirements as background process

#### Usage

pkgcheck\_bg(path)

### Arguments

path Path to local repository

# Value

A processx object connecting to the background process generating the main [pkgcheck](#page-6-1) results (see Note).

#### Note

The return object will by default display whether it is still running, or whether it has finished. Once it has finished, the results can be obtained by calling  $\text{get\_result}()$ , or the main [pkgcheck](#page-6-1) function can be called to quickly retrieve the main results from local cache.

This function does not accept the extra\_env parameter of the main [pkgcheck](#page-6-1) function, and can not be used to run extra, locally-defined checks.

# See Also

Other pkgcheck\_fns: [pkgcheck\(](#page-6-1)), [print.pkgcheck\(](#page-8-1))

#### Examples

```
## Not run:
# Foreground checks as "blocking" process which will return
# only after all checks have finished:
checks <- pkgcheck ("/path/to/my/package")
# Or run process in background, do other things in the meantime,
# and obtain checks once they have finished:
ps <- pkgcheck_bg ("/path/to/my/package")
ps # print status to screen, same as 'ps$print()'
# To examine process state while running:
f <- ps$get_output_file ()
readLines (f) # or directly open file with local file viewer
```
# <span id="page-8-0"></span>pkgstats\_data 9

# ... ultimately wait until 'running' changes to 'finished', then: checks <- ps\$get\_result () ## End(Not run)

pkgstats\_data *Statistics on all CRAN packages from 'pkgstats'*

# Description

Statistics on all CRAN packages from 'pkgstats'

# Usage

pkgstats\_data

#### Format

An object of class grouped\_df (inherits from tbl\_df, tbl, data.frame) with 21091 rows and 91 columns.

<span id="page-8-1"></span>print.pkgcheck *Generic print method for 'pkgcheck' objects.*

# Description

Generic print method for 'pkgcheck' objects.

# Usage

```
## S3 method for class 'pkgcheck'
print(x, \text{des} = \text{FALSE}, \ldots)
```
# Arguments

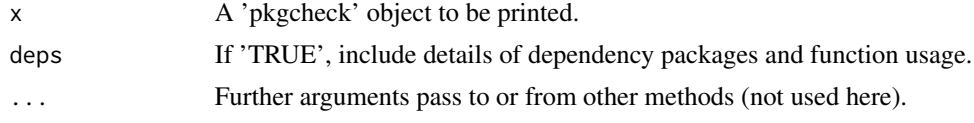

# Value

Nothing. Method called purely for side-effect of printing to screen.

# See Also

Other pkgcheck\_fns: [pkgcheck\(](#page-6-1)), [pkgcheck\\_bg\(](#page-7-1))

#### Examples

```
## Not run:
checks <- pkgcheck ("/path/to/my/package")
print (checks) # print full checks, starting with summary
summary (checks) # print summary only
```
## End(Not run)

read\_pkg\_guide *Browse packaging guidelines*

# Description

A convenience function to automatically open the web page of rOpenSci's "Package Development Guide" in the default browser.

# Usage

```
read_pkg_guide(which = c("release", "dev"))
```
# Arguments

which Whether to read the released or "dev" development version.

# Value

Nothing. Function called purely for side-effect of opening web page with package guidelines.

# Examples

```
## Not run:
read_pkg_guide ()
## End(Not run)
```
<span id="page-9-1"></span>render\_md2html *render markdown-formatted input into 'html'*

#### Description

render markdown-formatted input into 'html'

#### Usage

render\_md2html(md, open = TRUE)

<span id="page-9-0"></span>

### <span id="page-10-0"></span>Arguments

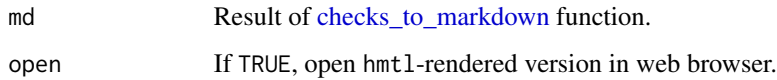

# Value

(invisible) Location of .html-formatted version of input.

#### See Also

Other extra: [checks\\_to\\_markdown\(](#page-1-1)), [list\\_pkgchecks\(](#page-4-1)), [logfile\\_names\(](#page-5-1))

# Examples

```
## Not run:
checks <- pkgcheck ("/path/to/my/package")
# Generate standard markdown-formatted character vector:
md <- checks_to_markdown (checks)
# Directly generate HTML output:
h <- checks_to_markdown (checks, render = TRUE) # HTML version
# Or convert markdown-formatted version to HTML:
h <- render_md2html (md)
## End(Not run)
```
<span id="page-10-1"></span>use\_github\_action\_pkgcheck

*Use pkgcheck Github Action*

# Description

Creates a Github workflow file in dir integrate [pkgcheck\(\)](#page-6-1) into your CI.

#### Usage

```
use_github_action_pkgcheck(
 dir = ".github/workflows",
 overwrite = FALSE,
 file_name = "pkgcheck.yaml",
 branch = gert::git_branch(),
  inputs = NULL
)
```
#### **Arguments**

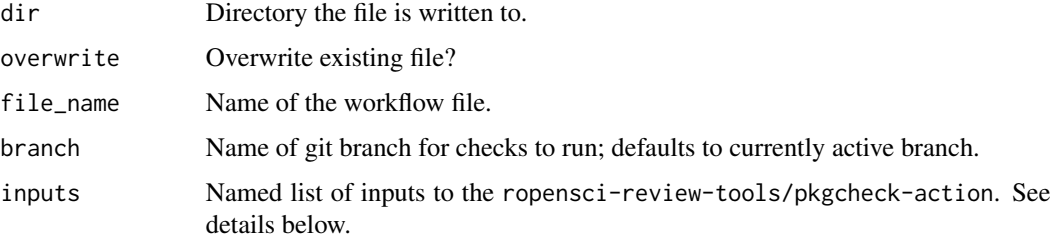

# Details

For more information on the action and advanced usage visit the action [repository.](https://github.com/ropensci-review-tools/pkgcheck-action)

# Value

The path to the new file, invisibly.

#### Inputs

Inputs with description and default values. Pass all values as strings, see examples.

# inputs:

```
ref:
description: "The ref to checkout and check. Set to empty string to skip checkout."
 default: "${{ github.ref }}"
 required: true
post-to-issue:
 description: "Should the pkgcheck results be posted as an issue?"
 # If you use the 'pull_request' trigger and the PR is from outside the repo
 # (e.g. a fork), the job will fail due to permission issues
 # if this is set to 'true'. The default will prevent this.
 default: ${{ github.event_name != 'pull_request' }}
 required: true
issue-title:
description: "Name for the issue containing the pkgcheck results. Will be created or updated."
 # This will create a new issue for every branch, set it to something fixed
 # to only create one issue that is updated via edits.
 default: "pkgcheck results - ${{ github.ref_name }}"
 required: true
summary-only:
description: "Only post the check summary to issue. Set to false to get the full results in the issue."
 default: true
 required: true
append-to-issue:
description: "Should issue results be appended to existing issue, or posted in new issues."
 default: true
 required: true
```
# <span id="page-12-0"></span>See Also

Other github: [get\\_default\\_github\\_branch\(](#page-2-1)), [get\\_gh\\_token\(](#page-3-1)), [get\\_latest\\_commit\(](#page-3-2))

# Examples

```
## Not run:
use_github_action_pkgcheck (inputs = list (`post-to-issue` = "false"))
use_github_action_pkgcheck (branch = "main")
```
# <span id="page-13-0"></span>Index

```
∗ datasets
    pkgstats_data, 9
∗ data
    pkgstats_data, 9
∗ extra
    checks_to_markdown, 2
    list_pkgchecks, 5
    logfile_names, 6
    render_md2html, 10
∗ github
    get_default_github_branch, 3
    get_gh_token, 4
    get_latest_commit, 4
    use_github_action_pkgcheck, 11
∗ pkgcheck_fns
    pkgcheck, 7
    pkgcheck_bg, 8
    print.pkgcheck, 9
checks_to_markdown, 2, 5, 6, 11
get_default_github_branch, 3, 4, 5, 13
get_gh_token, 3, 4, 5, 13
get_latest_commit, 3, 4, 4, 13
list_pkgchecks, 2, 5, 6, 11
logfile_names, 2, 5, 6, 11
pkgcheck, 2, 6, 7, 8, 9
pkgcheck(), 11
pkgcheck_bg, 7, 8, 9
pkgstats_data, 9
print.pkgcheck, 7, 8, 9
read_pkg_guide, 10
render_md2html, 2, 5, 6, 10
use_github_action_pkgcheck, 3–5, 11
```